## **SE DOWNLOAD**

## [Bulk Change Attributes On AD With PowerShell](https://fancli.com/1hspo6)

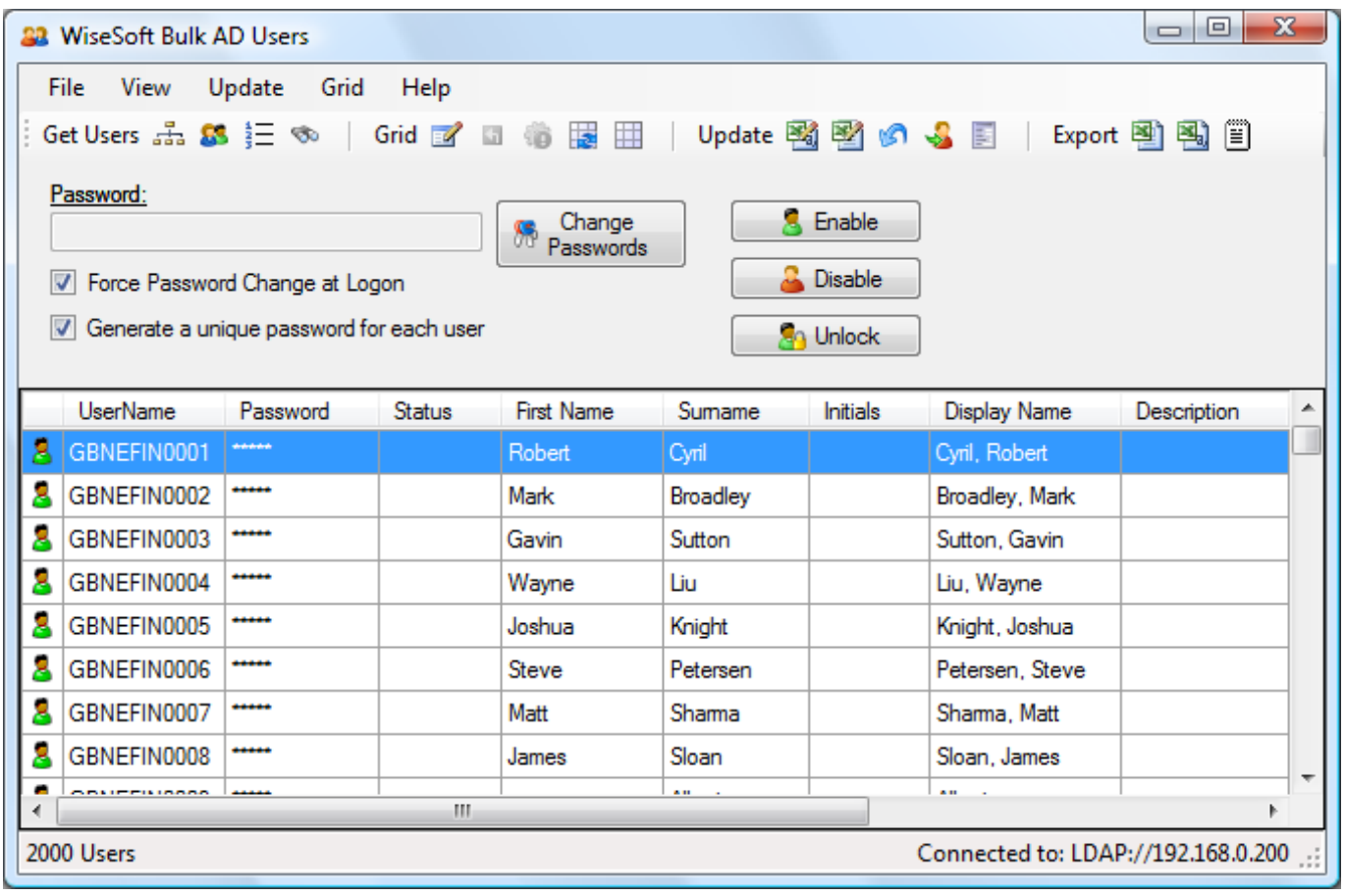

[Bulk Change Attributes On AD With PowerShell](https://fancli.com/1hspo6)

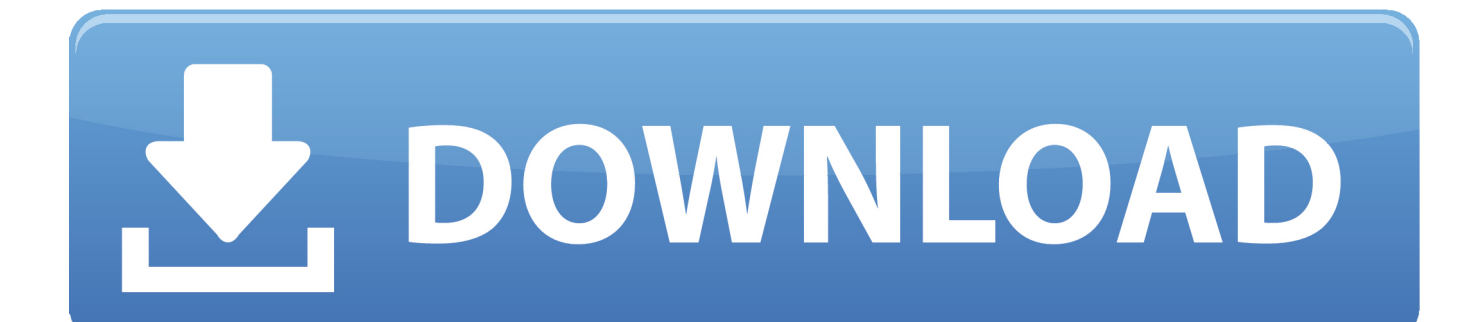

Jump to Changing User Attributes via CSV-Import - CSV file. So this bulk import has the huge advantage that you can mass edit the same attribute .... The AD Bulk User Modify tool uses a CSV file to bulk modify Active Directory user accounts. All you need is the users sAMAccountName and the LDAP attribute you want to modify.. I found a powershell script online which allows me to extract from AD all usernames and pager details. I think it might do what I need it to do. Get- .... The SET-ADUSER In another Core cmdlet In the Active Directory PowerShell Module and It's very powerful when there Is a need to modify .... Bulk update user's properties such as job title, office, address, email address, manager, ... PowerShell V2 script to update Active Directory users from a CSV file.. The standard approach to the bulk modification of users is to create a ... Here's part of a CSV file that could be used to modify some AD attributes – Division, ... instead of samAccountNameIn "PowerShell and Active Directory".. Using PowerShell to Bulk Reset Active Directory User Properties ... I could change one user at a time or I could do a select all the users, .... Office 2007 higher for creating a large number of users and setting properties, download x86 version for 32bit Office, x64 version for 64bit Office. Update history:. How to update a large batch of user attributes in Microsoft Office 365 ... on users that are synchronized from on-premises Active Directory via .... r/PowerShell: Windows PowerShell (POSH) is a command-line shell and associated scripting language created by Microsoft. Offering full access to COM …. Azure Active Directory - Bulk updating user profile attributes using ... In AzureAD we put each user into an AD Group by office so we just need to update the same ... The solution was PowerShell and the AzureAD module.. Open Active Directory and change the attribute you want to modify for a single user to something that will stand out. Like "THIS ONE HERE", " .... PowerShell Script to Bulk Update Active Directory User Information ... in one OU and then iterate the users to set a couple of AD properties.. TechSnips is an IT career development platform providing free short form screencasts & snips on topics like cloud computing, PowerShell, .... How can I easily make bulk changes to objects in AD using PowerShell based on certain attributes? A. The Get-ADUser cmdlet has the ability to .... I think you are copying line by line. Save the script as Ps1 example adscript.ps1 in the desktop and on powershell change the directory as cd \$env:userprofile\ .... I'm using the Administrator:Active Directory module for Windows Powershell ... in \$users) { #Search in specified OU and Update existing attributes Get-ADUser .... Update Active Directory User attributes from CSV. This script will feed data from CSV file to ... PowerShell: Bulk create AD Users from CSV file.

... always been asked to update Active directory users attributes as bulk. ... Update Active Directory Users Attibutes from Excel via Powershell.. This is why its good to have a script for bulk modifications. One of ... is called Set-ADUser and it allows us to modify user properties. ... Remove user from specific AD groups using PowerShellJuly 28, 2018In "Active Directory".

## fbf833f4c1

[SkyDrive Rebranding to OneDrive Complete; brings new Shared Folder Referral Bonus](http://elstylmo.yolasite.com/resources/SkyDrive-Rebranding-to-OneDrive-Complete-brings-new-Shared-Folder-Referral-Bonus.pdf) [ESET Internet Security 12.1.31 Crack + License Key Full Download](http://hagezusta.unblog.fr/2020/07/13/eset-internet-security-12-1-31-crack-license-key-full-download/) [No tots els discs han de pagar canon: que hi dira l'Sgae](http://provgambwert.yolasite.com/resources/No-tots-els-discs-han-de-pagar-canon-que-hi-diralSgae.pdf) [….Messenger v71.0.0.10.65 Apk \[ May 16 2016\]](https://protleusphygin.shopinfo.jp/posts/8803877) [JackQuest: The Tale of the Sword v1.1.10 Apk](http://erbiphosi.mystrikingly.com/blog/jackquest-the-tale-of-the-sword-v1-1-10-apk) [Vivo Clone M10 Flash File MT6572 Nand Hang Logo Lcd Fix Firmware](http://miiredctoge.over-blog.com/2020/07/Vivo-Clone-M10-Flash-File-MT6572-Nand-Hang-Logo-Lcd-Fix-Firmware.html) [Drive Booster 7.0.2.435 Pro Crack with Key Download for Mac Win](https://sadly-it-s-assumed-that-if-you-re-female-you-don-t-kno.simplecast.com/episodes/drive-booster-7-0-2-435-pro-crack-with-key-download-for-mac-win) [Why this sustainability-focused real estate developer is taking a cue from Steve Jobs – 10minmail](https://sadly-it-s-assumed-that-if-you-re-female-you-don-t-kno.simplecast.com/episodes/why-this-sustainability-focused-real-estate-developer-is-taking-a-cue-from-steve-jobs-10minmail) [It Had To Happen Sometime…](https://arprerricam.theblog.me/posts/8803876) [Apple Arcade said to cost \\$4.99 month after one month free trial](http://cabochocpa.mystrikingly.com/blog/apple-arcade-said-to-cost-4-99-month-after-one-month-free-trial)